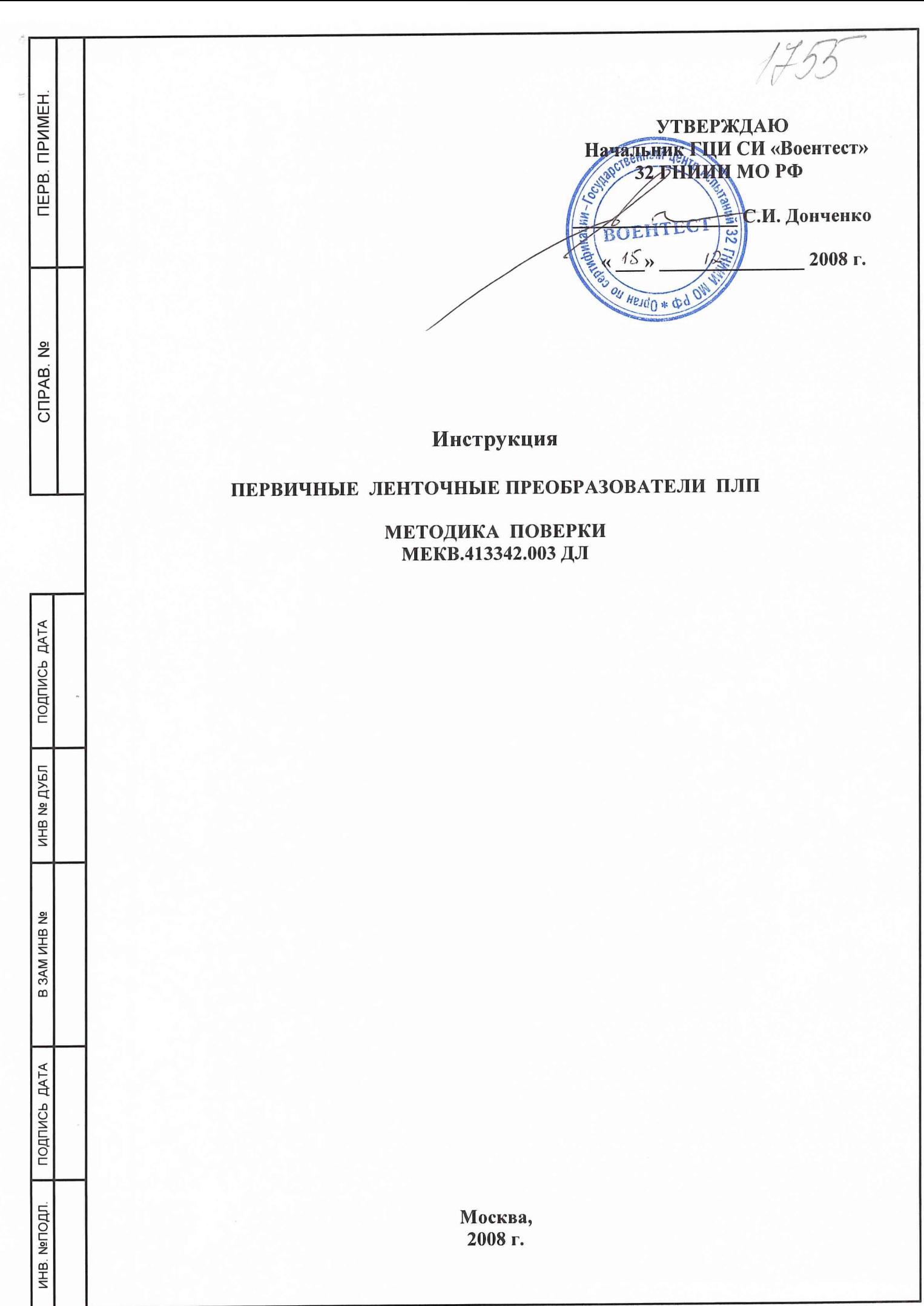

Настоящая методика поверки распространяется на первичные ленточные преобразователи ПЛП (в дальнейшем - ПЛП) МЕКВ.413342.003 ТУ, предназначенные для применения в преобразователях измерительных ДМК-21 и устанавливает методы и средства первичной поверки при выпуске из производства.

ПЛП подлежат только первичной поверке при выпуске из производства.

## 1 ОПЕРАЦИИ ПОВЕРКИ

**TEPB. TPMMEH.** 

CITPAB. Nº

ПОДПИСЬ ДАТА

THE Nº **ДУБЛ** 

B 3AM MHB Nº

1.1 При проведении поверки должны быть выполнены следующие операции:

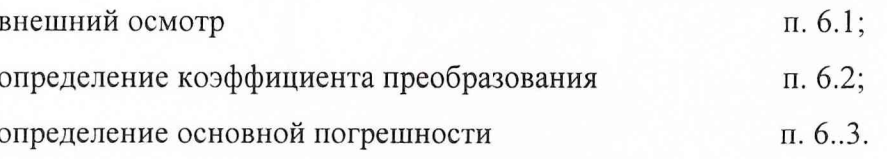

1.2 Если при проведении той или иной операции поверки получен отрицательный результат, дальнейшая поверка прекращается.

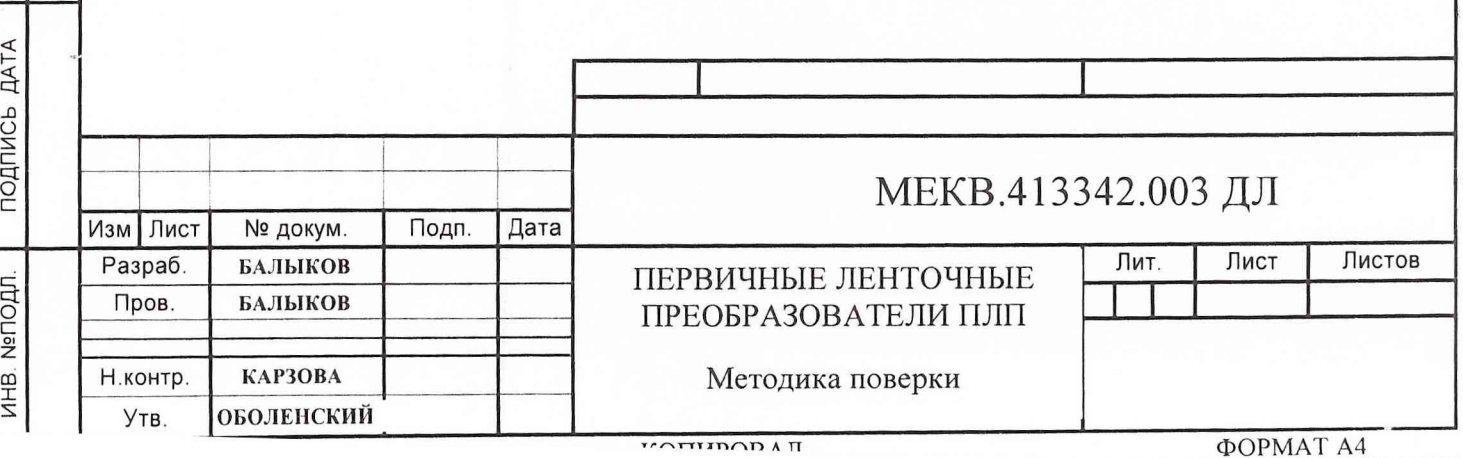

# **2 СРЕДСТВА ПОВЕРКИ**

2.1 При проведении поверки должны быть применены средства, указанные в табли-

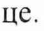

ИНВ №ПОДЛ | ПОДПИСЬ ДАТА | В ЗАМ ИНВ № | ИНВ № ДУБЛ | ПОДПИСЬ ДАТА

B 3AM MHB Nº

**ДАТА** 

подпись

ИНВ. МеПОДЛ

**ДАТА** 

подпись

NHB Nº **ДУБЛ** 

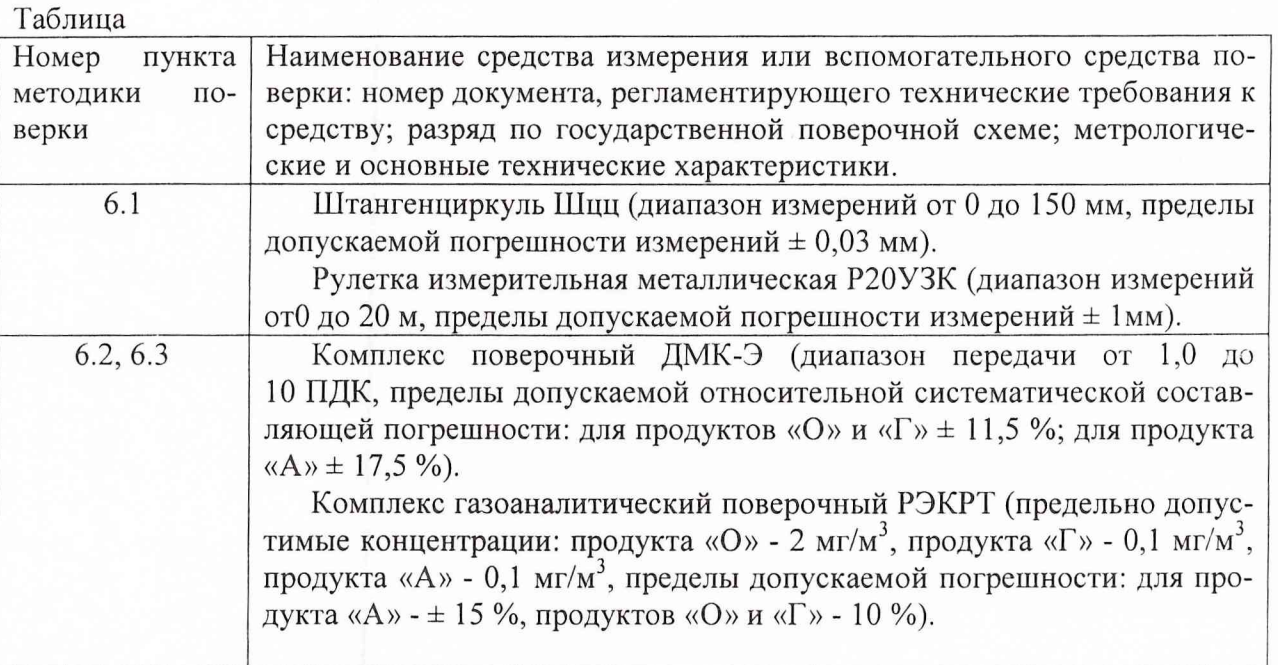

2.2 Все средства поверки должны иметь действующие свидетельства о поверке.

2.3 Оборудование, приведенное в таблице, может быть заменено аналогичным, обеспечивающим требуемую точность и диапазоны измерений.

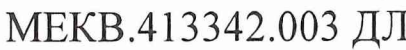

лист

ИЗМ ЛИСТ № ДОКУМЕНТА ПОДПИСЬ ДАТА

#### **3 ТРЕБОВАНИЯ БЕЗОПАСНОСТИ**

3.1 Процесс проведения поверки относится к вредным условиям труда.

3.2 Помещение, в котором проводится поверка, должно быть оборудовано приточно-вытяжной вентиляцией.

3.3 Требования техники безопасности при эксплуатации баллонов со сжатыми газами должны соответствовать «Правилам устройства и безопасной эксплуатации сосудов, работающих под давлением», утвержденные Госгортехнадзором.

3.4 При работе с ПЛП сброс газовых смесей должен производиться в вытяжной шкаф.

#### **<sup>4</sup> УСЛОВИЯ ПОВЕРКИ**

4.1 При проведении поверки должны быть соблюдены следующие условия:

- температура окружающей среды от 288 до 398 К (от 15 до 25 °С),

- атмосферное давление от 86 до 106 кПа (от 645 до 795 мм рт.ст.),

- относительная влажность воздуха от 45 до 80 %.

#### **5 ПОДГОТОВКА К ПОВЕРКЕ**

5.1 Перед проведением поверки должны быть выполнены следующие подготовительные работы:

- комплекс РЭКРТ должен быть подготовлен к работе в соответствии с НТД на не-

го;

ИНВ. №ПОДЛ. **I** ПОДПИСЬ ДАТА | В ЗАМ ИНВ № **I** ИНВ № ДУБЛ ПОДПИСЬ ДАТА

B 3AM MHB

**ДАТА** 

подпись

**Nenoph** 

ИНB.

**ДАТА** 

подпись

дуыл

**NHB Nº** 

<u>و</u>

- должна быть включена приточно-вытяжная вентиляция.

## **6 ПРОВЕДЕНИЕ ПОВЕРКИ**

6.1 Внешний осмотр

При внешнем осмотре должно быть установлено соответствие внешнего вида и габаритов требованиям чертежа МЕКВ.413342.003 СБ и соответствие маркировки и комплектности ПЛП требованиям технических условий МЕКВ.413342.003 ТУ; отсутствие внешних повреждений и загрязнений, влияющих на работоспособность ПЛП.

Результаты поверки считать удовлетворительными, если ПЛП соответствует всем перечисленным выше требованиям.

6.2 Определение коэффициента преобразования ПЛП

6.2.1 В соответствии с руководством по эксплуатации поверочного комплекса ДМК-Э собрать схему, приведенную в приложении А. Установить поверяемый ПЛП в ДМК-Э. Включить поверочный комплекс РЭКРТ. Установить на его выходе концентрацию газовой смеси, соответствующей исполнению ПЛП (O, Г, A), равной (1,5  $\pm$  0,5) ПДК, при влажности  $(65 \pm 5)$ %.

 $\overline{\phantom{a}}$ 

Подключить РЭ КРТ к ДМК-Э. Включить ДМК-Э.

## МЕКВ.413342.003 ДЛ

лист

ИЗМ ЛИСТ № ДОКУМЕНТА ПОДПИСЬ ДАТА

6.2.2 В компьютере запустить программу «ТЕСТ ПЛП». В окне программы «ТЕСТ ПЛП» в соответствии с исполнением ПЛП выбрать тип ленты и продукт (О, Г, А); ввести фактическое значение концентрации газовой смеси в единицах ПДК и значение влажности газовой смеси равное 65 %, значение температуры и давления окружающей среды; ввести номер ПЛП. Выполнить команду «ПОДГОТОВКА». После того, как в окне программы появится строка «прибор готов» выполнить команду «ИЗМЕРЕНИЕ». В окне программы появляется строка «начать сбор данных». Выполнить команду «ДА».

После завершения цикла из 10 измерений в окне программы появляются значения результирующего коэффициента преобразования Кч.

6.2.3 Записать в протокол вычисленное значение коэффициента преобразования.

6.2.4 Результаты поверки считать удовлетворительными, если значение коэффициента преобразования находится в пределах от 0,7 до 1,5.

Если значение коэффициента преобразования не соответствует этим требованиям, в окне программы «ТЕСТ ПЛП» появляется надпись «Результирующий Кч БРАК».

6.3 Определение основной погрешности  $\delta_0$  ПЛП

6.3.1 В соответствии с руководством по эксплуатации поверочного комплекса ДМК-Э собрать схему, приведенную в приложении А. Установить поверяемый ПЛП в ДМК-Э. Включить поверочный комплекс РЭКРТ. Установить на его выходе концентрацию газовой смеси, соответствующей исполнению ПЛП (O, Г, A), равной (1,5  $\pm$  0,5) ПДК, при влажности  $(65 \pm 5)$ %.

Подключить РЭ КРТ к ДМК-Э.

Включить ДМК-Э. В компьютере запустить программу «Lenta приемка». В окне программы «Lenta приемка» в соответствии с исполнением ПЛП выбрать тип ленты и продукт  $(0, \Gamma, A)$ ; ввести фактическое значение концентрации газовой смеси  $C_0$  в единицах ПДК и значение влажности газовой смеси равное 65 %, значение температуры и давления окружающей среды; ввести номер ПЛП и полученное в п. 6.2.3 значение К. Выполнить команду «ПОДГОТОВКА». После того, как в окне программы появится строка «прибор готов» выполнить команду «ИЗМЕРЕНИЕ». В окне программы появляется строка «начать сбор данных». Выполнить команду «ДА». После завершения цикла из 10 измерений в окне программы появляются значения результатов измерений и основной погрешности.

Результаты измерений и вычислений погрешности отображаются в окне программы и фиксируются в файле протокола.

6.3.2 Вычисление основной погрешности каждого результата измерения ПЛП проводить по формуле:

$$
\delta_i = \frac{(C_i - C_0)^* 100\%}{C_0},
$$

где С<sub>і</sub> - результат измерения концентрации, полученный ДМК-Э с учетом введенного фактического Кч, данного ПЛП;

 $C_0$  – значение концентрации измеряемого продукта в ПГС, формируемой РЭ КРТ.

6.3.3. Повторить п.п. 6.3.1 и 6.3.2 для концентраций газовой смеси  $(0.75 \pm 0.25)$  ПДК, при влажности  $(65 \pm 5)$ %.

6.3.4 Повторить п.п. 6.3.1 и 6.3.2 для концентраций газовой смеси(6,5  $\pm$  2,5) ПДК, при влажности  $(65 \pm 5)$ %.

ПРИМЕЧАНИЕ - Допускается проверки по п.п. 6.3.3 и 6.3.4. делать только на одном произвольно выбранном ПЛП из партии.

6.3.5 Результаты поверки считать удовлетворительными, если значения основной погрешности находятся в пределах:

для ПЛП-ЛИ1-А-А:

в диапазоне измерений от 0,5 до 1,0 ПДК, ПДК  $\pm$  0,25; в диапазоне измерений от 1.0 до 10.0 ПДК, %

 $± 19$ :

лист

## МЕКВ.413342.003 ДЛ

ИЗМ ЛИСТ № ДОКУМЕНТА ПОДПИСЬ ДАТА

ИНВ. №ПОДЛ. | ПОДПИСЬ ДАТА | В ЗАМ ИНВ № | ИНВ № ДУБЛ | ПОДПИСЬ ДАТА

**SAM WHB** 

 $\infty$ 

**ДАТА** 

подпись

**NerTO**<sub>41</sub>

ИНB.

**ДАТА** 

подпись

№ ДУБЛ

I BHN

ام<br>ا

 $\overline{\cdots}$ 

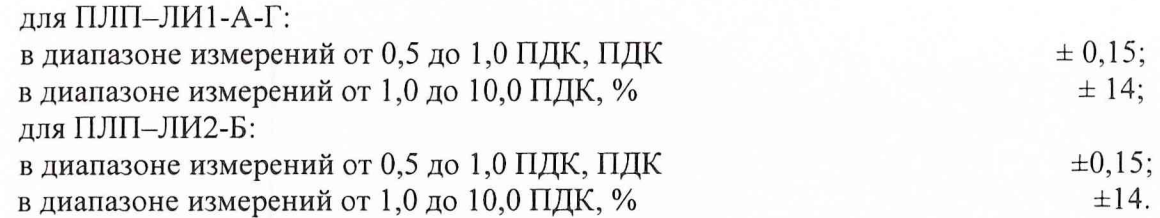

#### **7 ОФОРМЛЕНИЕ РЕЗУЛЬТАТОВ ПОВЕРКИ**

7.1 При проведении поверки первичных ленточных преобразователей ПЛП составляется протокол результатов измерений, в котором указывается соответствие ПЛП предъявляемым к нему требованиям.

Форма протокола приведена в приложении Б.

7.2 На партию ПЛП, прошедшую поверку, поверитель заполняет соответствующую графу этикетки МЕКВ.413342.003 ЭТ.

На партию ПЛП, не прошедшую поверку, поверитель выдает извещение о непригодности к применению установленного образца.

Научный сотрудник ГЦИ СИ «Воентест» 32 ГНИИИ МО РФ  $\langle \mathcal{L}, \mathcal{L} \rangle$  С. Калинин

*L L C C U s*

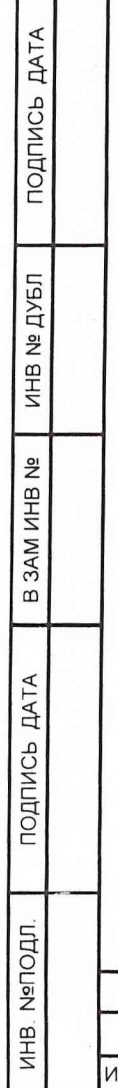

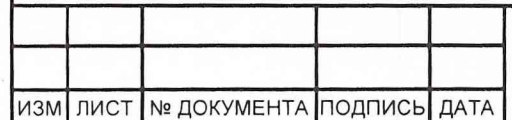

# МЕКВ.413342.003 ДЛ

лист

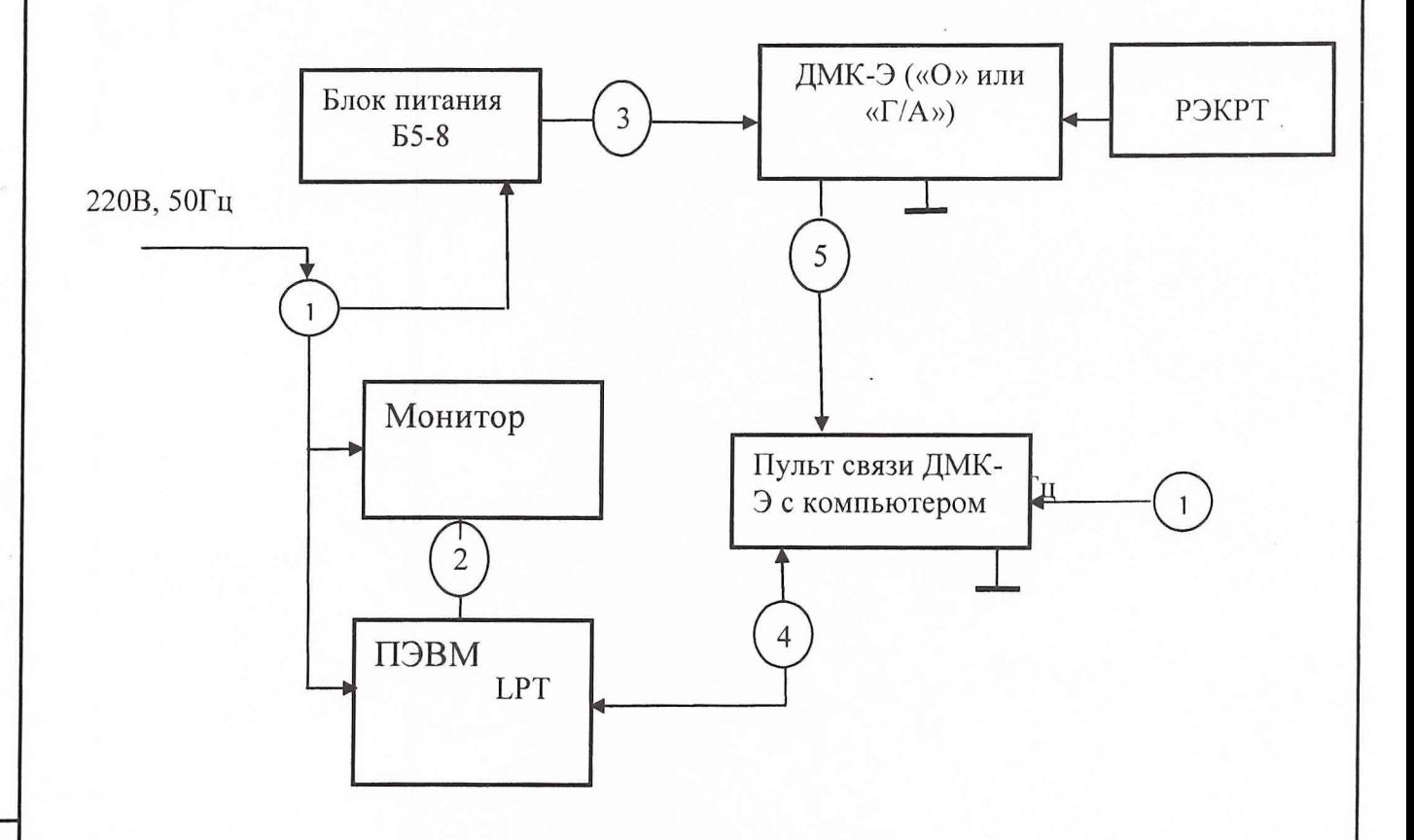

1 Кабели питания.

2 Кабель связи штатный из комплекта монитора.

3 Кабели А4.853.008.

4 Кабель А4.853.007

5 Кабель А4.853.009

изм лист № ДОКУМЕНТА подпись ДАТА

ПРИМЕЧАНИЕ - Образование измерительного канала «Г/А» или «О» осуществляется установкой и подключением измерительного преобразователя ДМК-21-Г или ДМК-21-0 из комплекта комплекса ДМК-Э, соответственно.

Рисунок 1 - Схема соединений комплекса поверочного

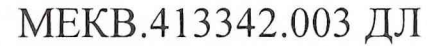

лист

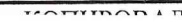

#### ПРИЛОЖЕНИЕ Б

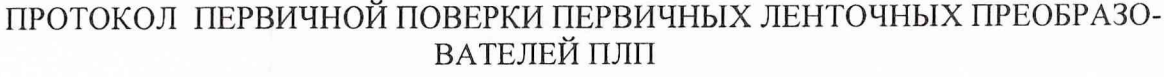

## Предприятие

Результаты поверки

1 Внешний осмотр

Вывод: \_\_\_\_\_\_\_\_\_\_\_\_\_\_\_\_\_\_\_\_\_\_\_(годен, не годен).

 $/$   $\Phi$ .*H*.O./ Поверитель

2 Средства измерения, используемые при проведении поверки.

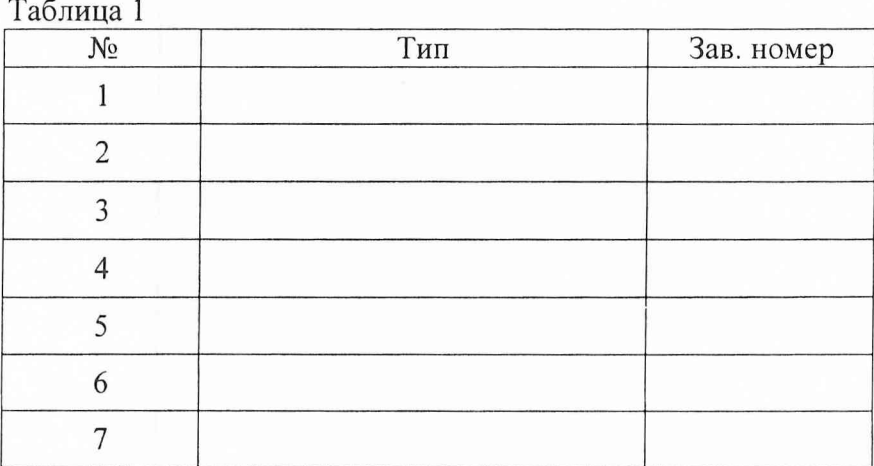

2 Определение коэффициента преобразования ПЛП

№ ДОКУМЕНТА ПОДПИСЬ ДАТА ИЗМ ЛИСТ

ПОДПИСЬ ДАТА

NHB Nº **ДУБЛ** 

B 3AM MHB Nº

ПОДПИСЬ ДАТА

ИНВ. МеПОДЛ.

 $\pi$  2106.50

# МЕКВ.413342.003 ДЛ

ЛИСТ

ΦΟΡΜΑΤΑ4

Вывод: (годен, не годен).

**Поверитель** / Ф.И.О./

3 Результаты определения основной погрешности  $\delta_0$  ПЛП

Поверка считается завершенной с положительным результатом, если выполнены требования п. 6.3.

Вывод: (годен, не годен).

IATA

**Поверитель** / Ф.И.О./

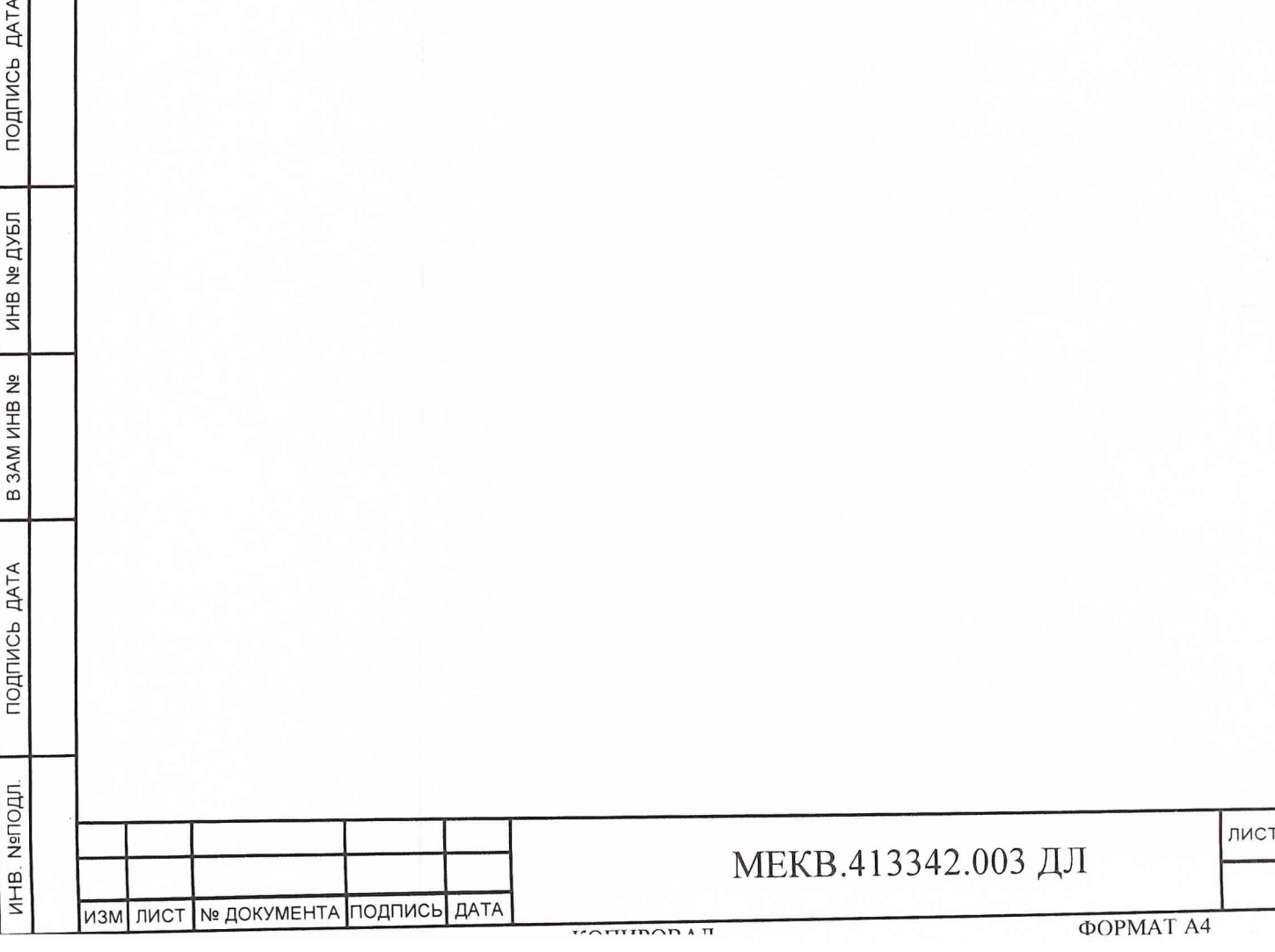